## **Comment être informé qu'une formation est ouverte aux préinscriptions individuelles ?**

## **1. Lister les formations qui vous intéressent (espace stagiaire)**

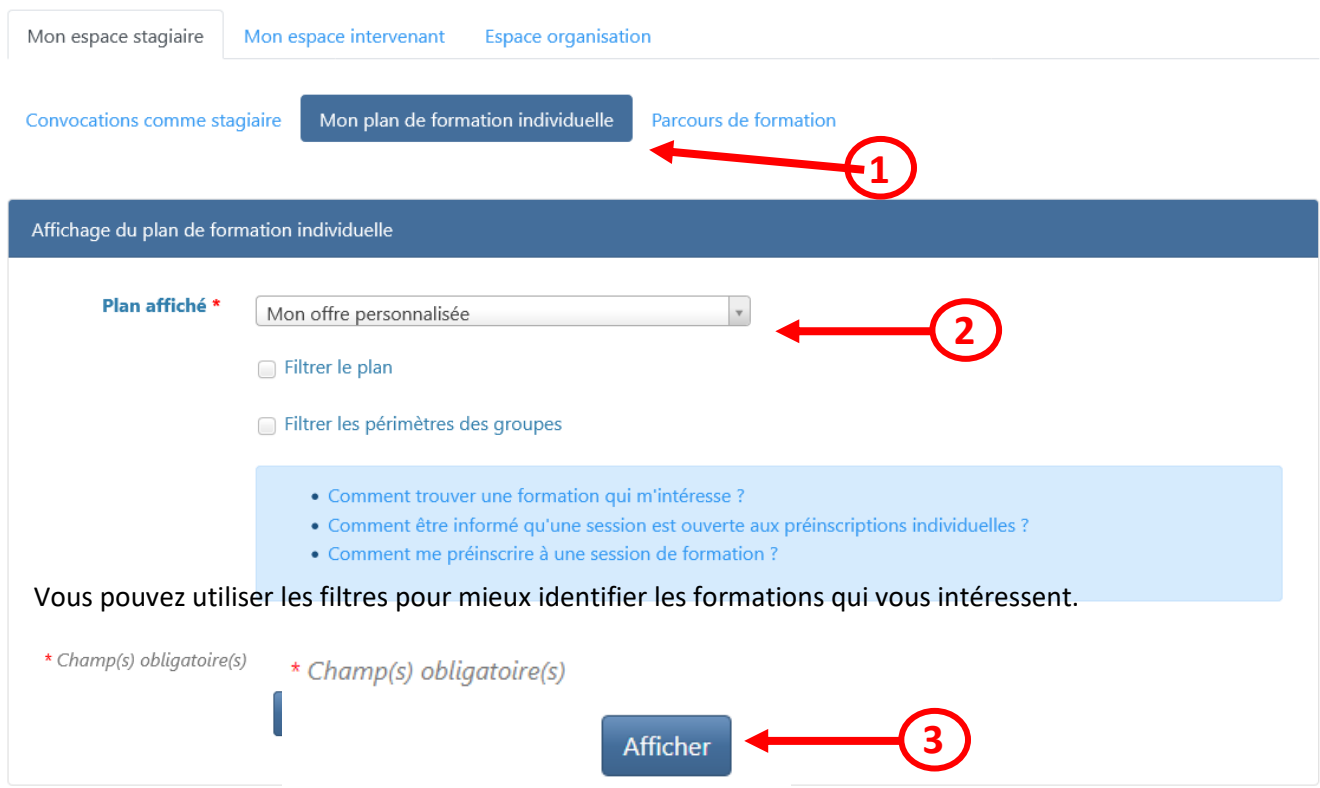

## **2. Consulter le descriptif des formations et s'y abonner**

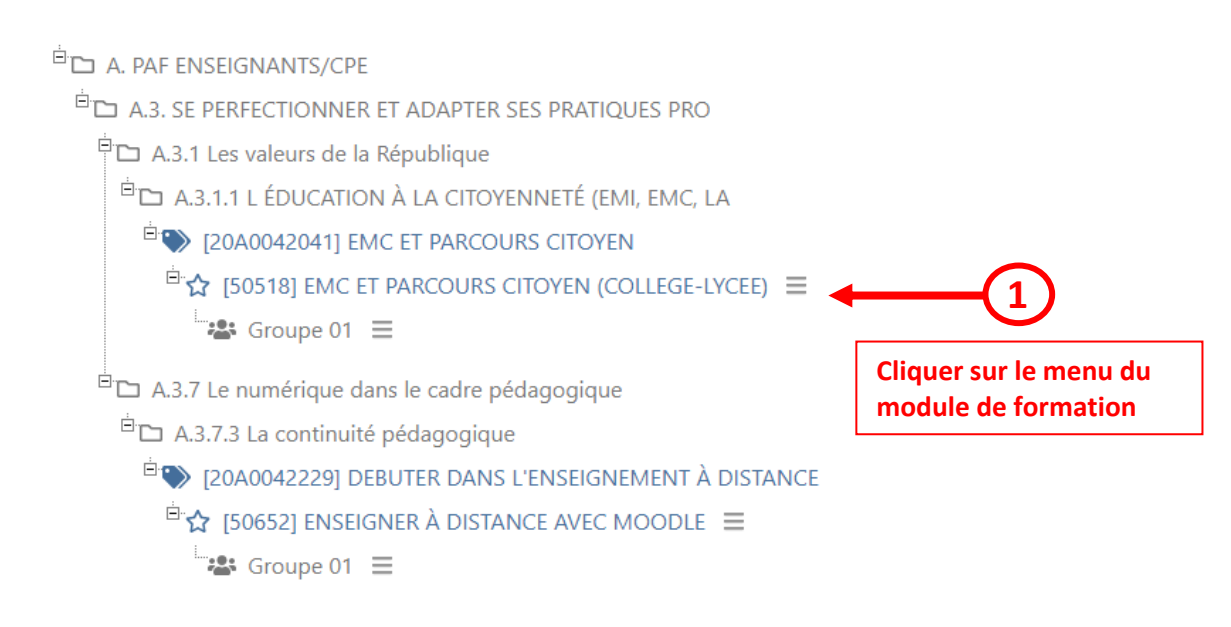

**4**

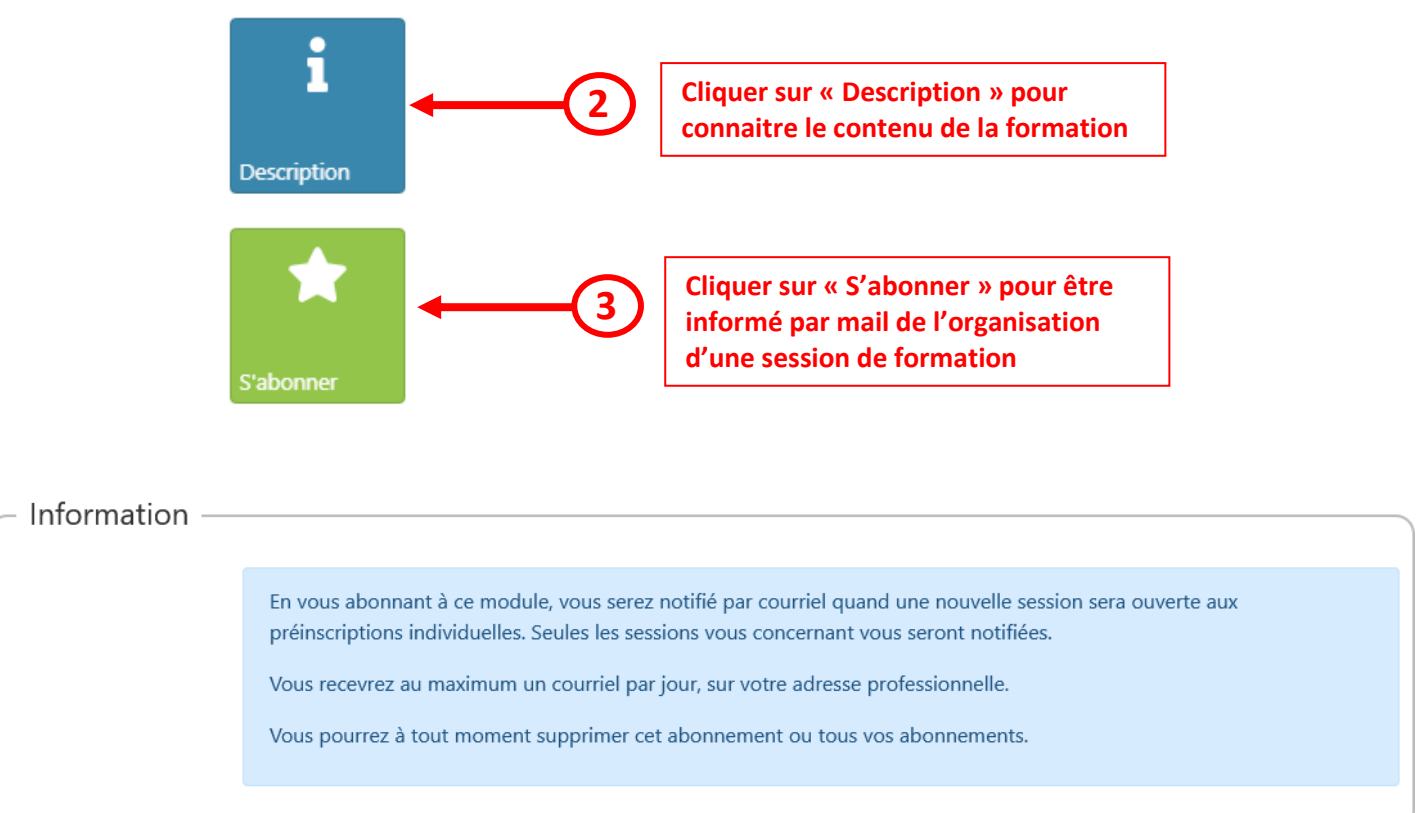

## **3. Confirmation de votre abonnement à la formation**

Une petite étoile jaune confirme votre abonnement à la formation, vous serez notifié par courriel quand une nouvelle session vous concernant sera ouverte aux préinscriptions individuelles.

X Tout développer ₹ Tout réduire A. PAF ENSEIGNANTS/CPE A.3. SE PERFECTIONNER ET ADAPTER SES PRATIQUES PRO A.3.1 Les valeurs de la République **E CHA CITOYENNETÉ (EMI, EMC, LA CITOYENNETÉ** (EMI, EMC, LA ĖO) [20A0042041] EMC ET PARCOURS CITOYEN È. 50518] EMC ET PARCOURS CITOYEN (COLLEGE-LYCEE) =  $\mathbf{B}$  Groupe 01  $\equiv$ 

A.3.7 Le numérique dans le cadre pédagogique